## **VO Inhalt**

## **VO.l Inhaltsübersicht**

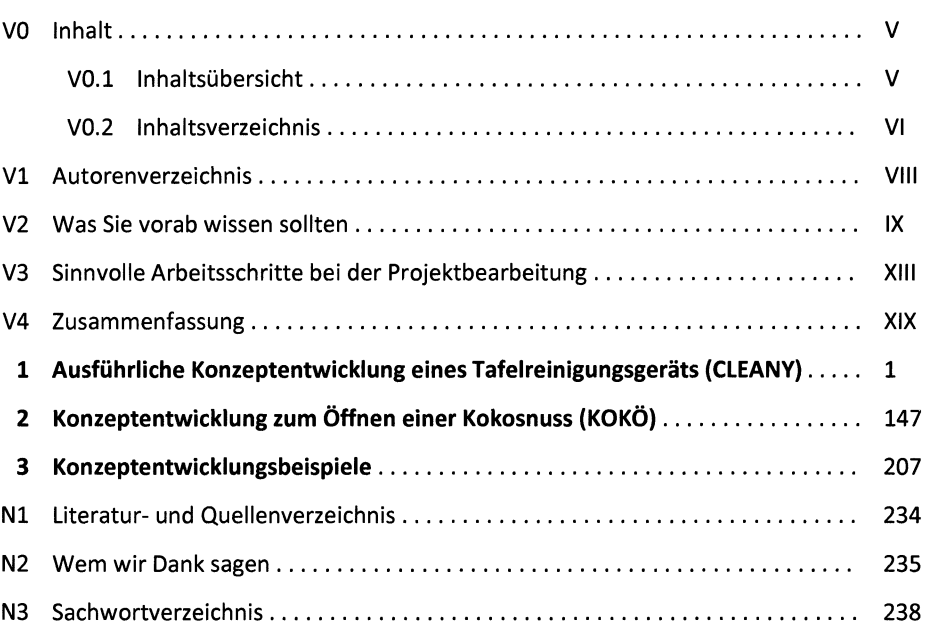

Seite

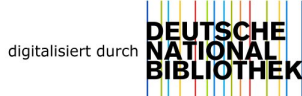

## **V0.2 Inhaltsverzeichnis**

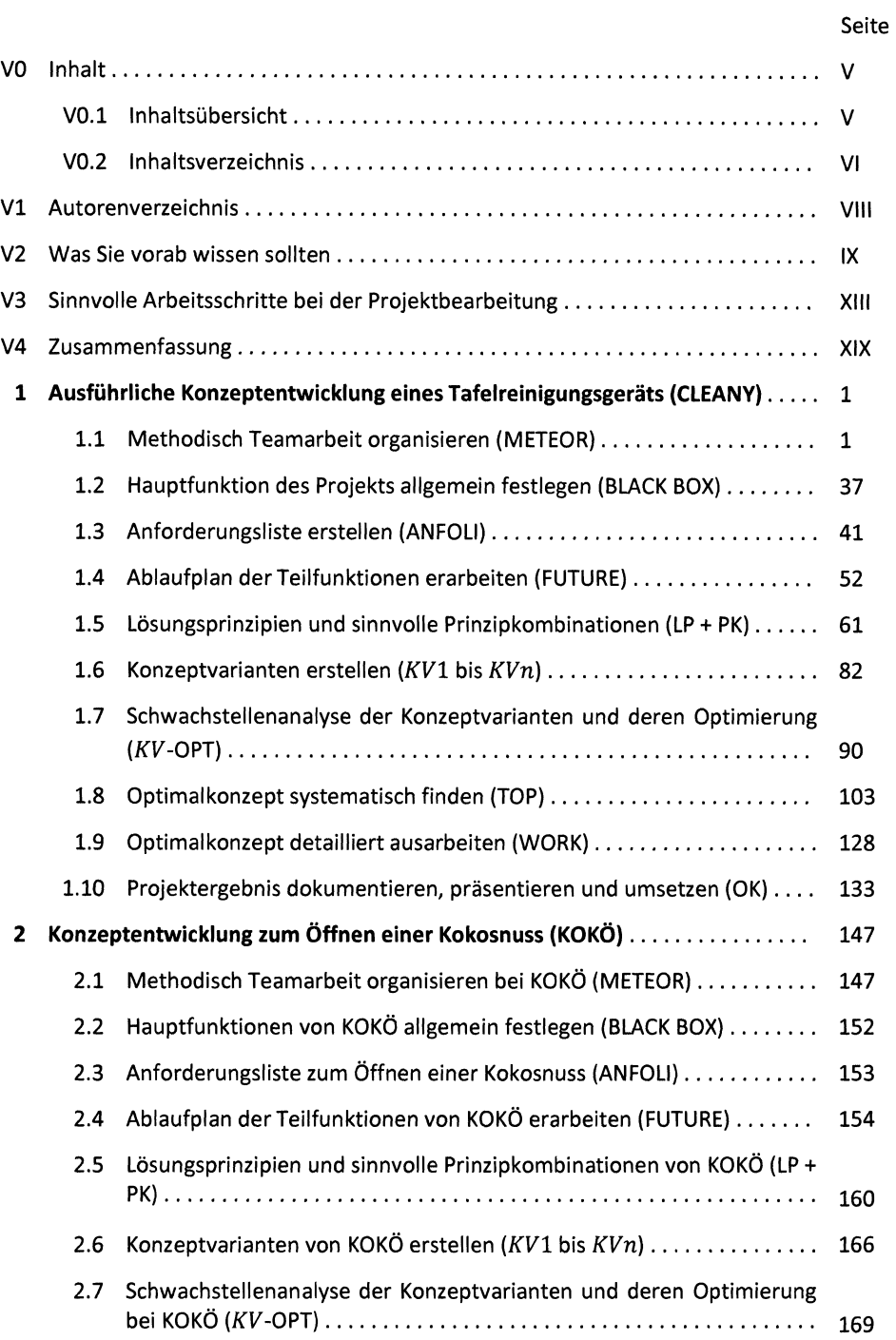

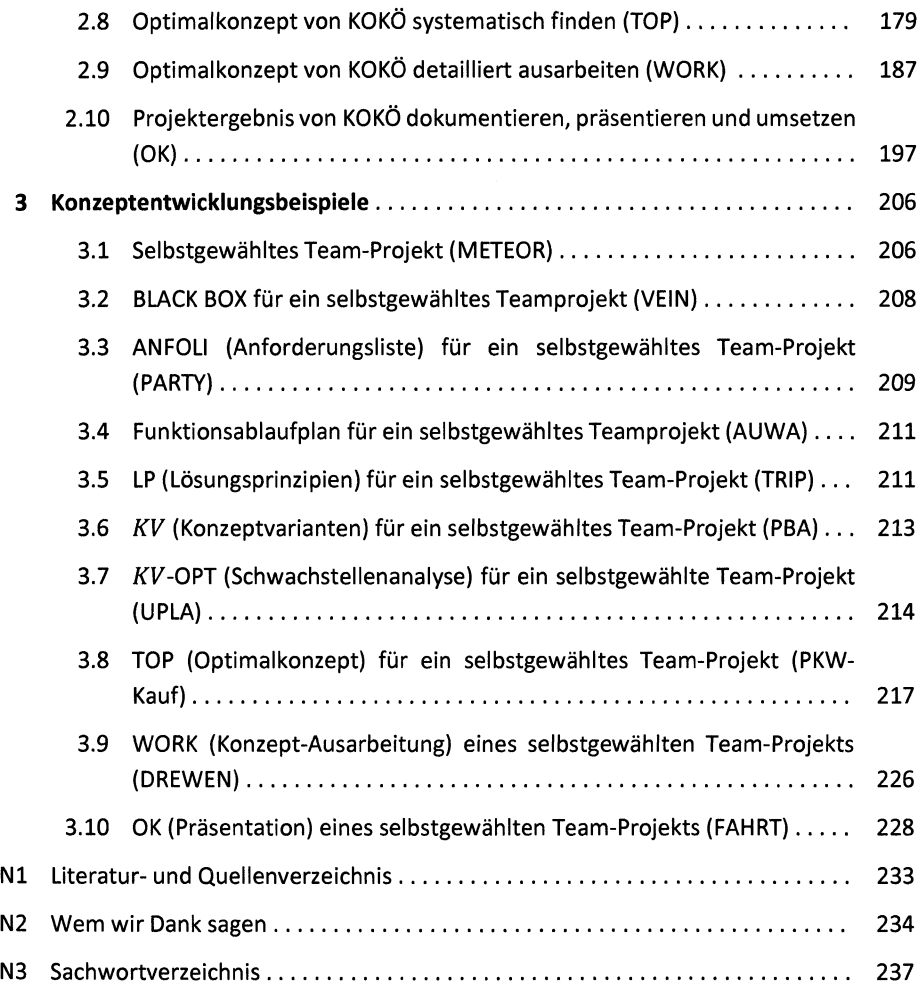